# SS理数探究Ⅰ 統計処理③

### 1.前時を振り返る

・代表値とヒストグラム

#### 2.散らばり

データの散らばり具合を測る指標はいくつかある。

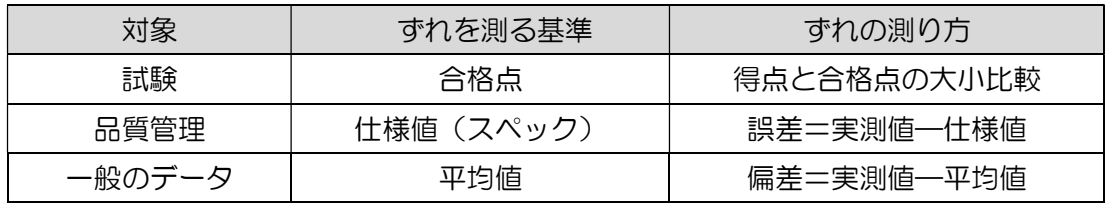

必要となるのは基準値とのずれを確認することである、

これらを使用する場合、合計が必ず0または平均値になるので工夫が必要

2.分散と標準偏差

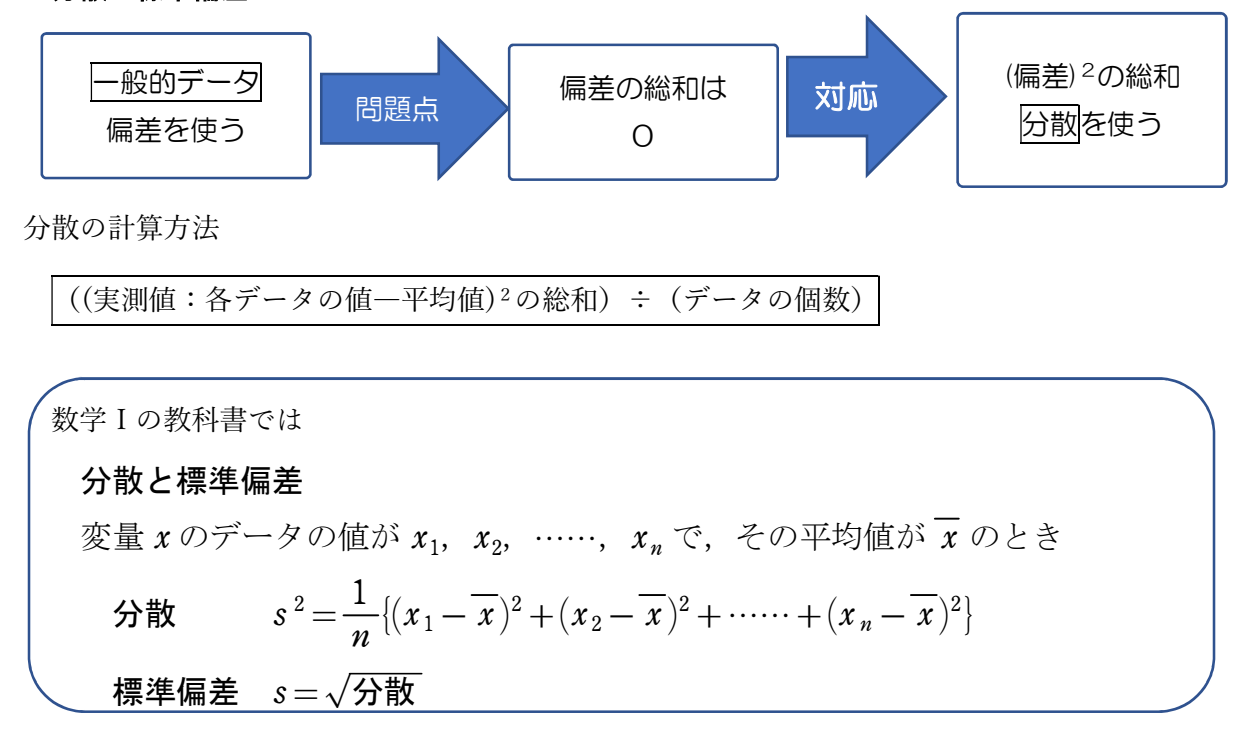

と載っています。

# 年 組 番 氏名

## ワークシート

 課題: 加工作業を行う工場で 2 人の作業時間について以下の通りまとめた。以下のデータから 2人の違い(作業時間や安定感等)グループで検証しなさい。

ある部品を手作業で加工する際の時間を測定し、その時間のバラツキを標準偏差で表す。 部品を加工にかかる作業時間は、以下の通りとする。

作業時間=準備時間+加工時間

準備時間(加工が終わってから、①次の加工物を手にとって、②加工物を機械にセットする時間) ,加工時間(③機械で加工物を加工する時間) A 氏はベテランの作業者で、B 氏は新人とする。2 人の準備時間と加工時間は以下の結果となった。ライン は平均を示す。

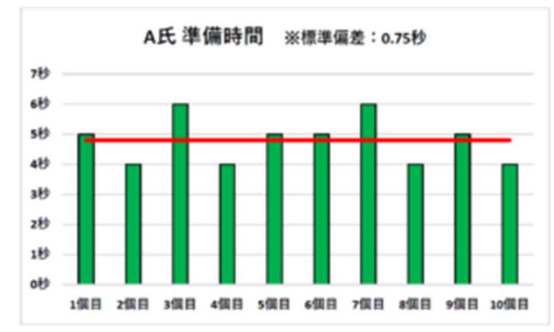

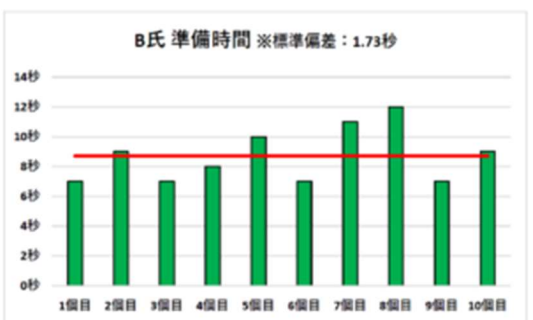

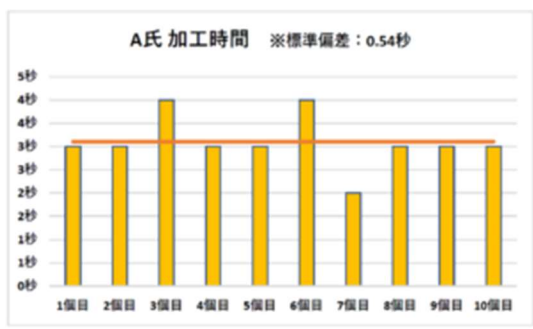

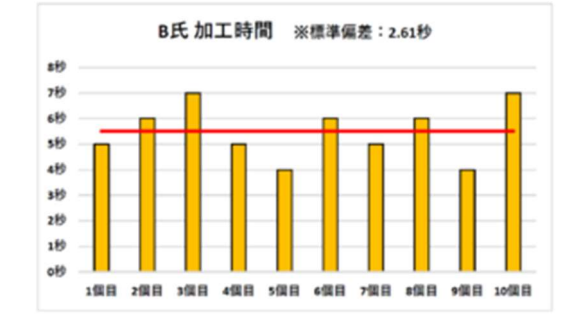

# 2人の標準偏差を比較すると、以下の通り

L

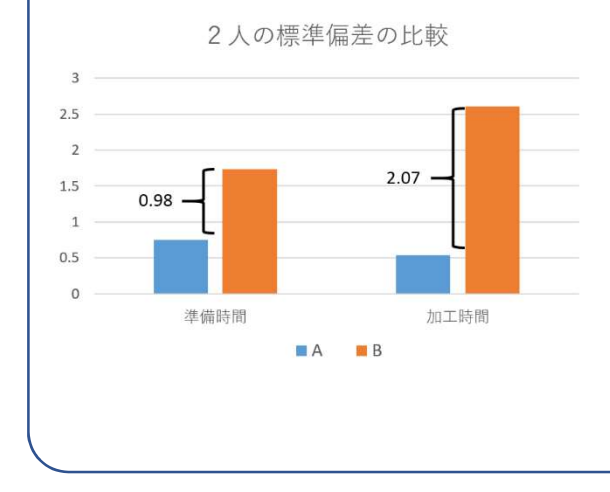

年 組 番 氏名

参考文献・HP

・vs.教科書

https://sketch-blog.com/2018/10/01/what\_is\_standard\_deviation\_48/

・なるほど統計学園高等部

https://www.stat.go.jp/koukou/howto/process/p4\_3\_2\_2.html